## 34.1 (क) नाप-तौल उपकरणों का मूल मुद्रांकन (ऐसे नाप-तौल उपकरण जो<br>नाप-तौल कार्यालय या शिविर में लाये जाते हैं) कराने के संबंध में आवेदन (विधिक मापविज्ञान अधिनियम, 2009 के अंतर्गत)

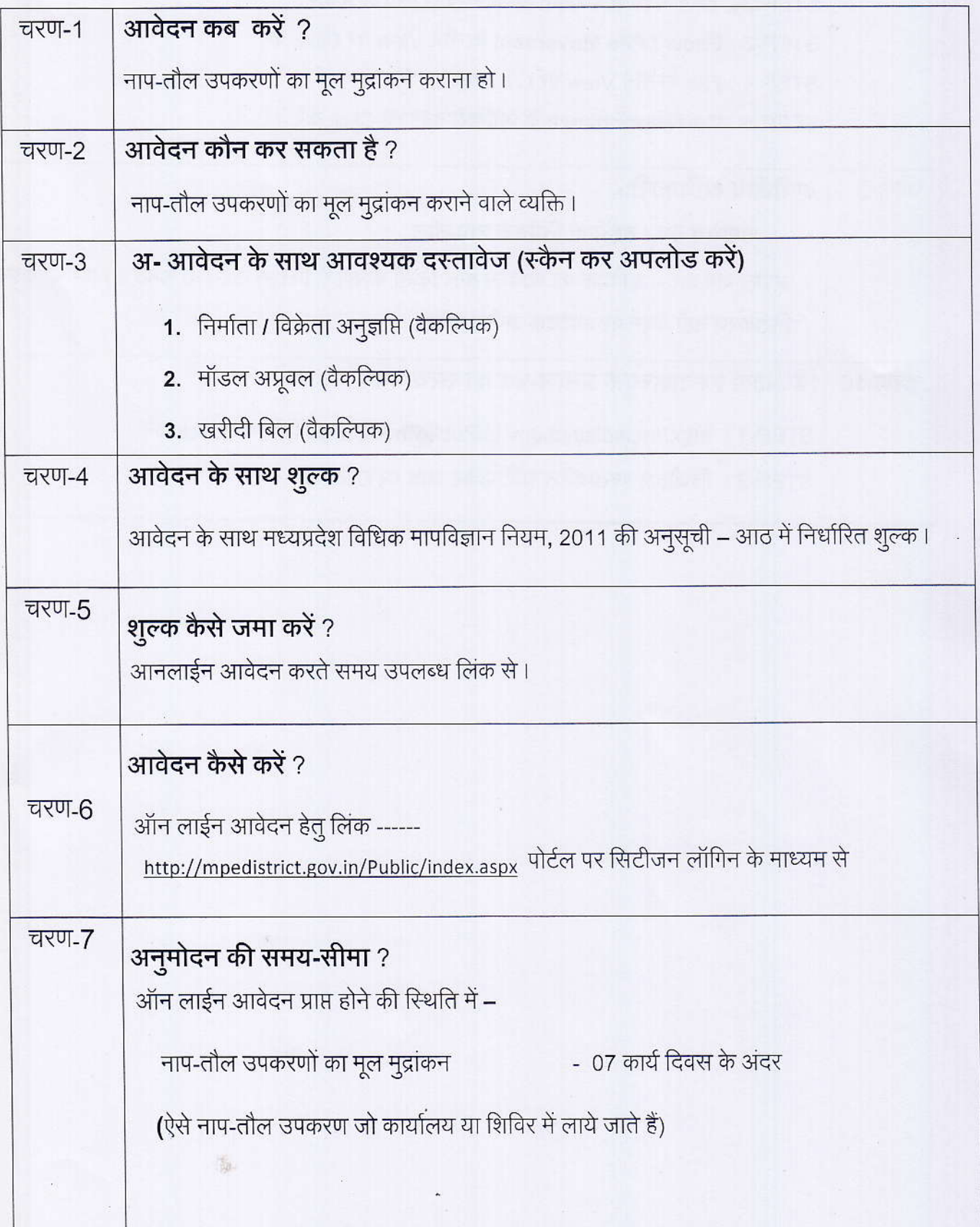

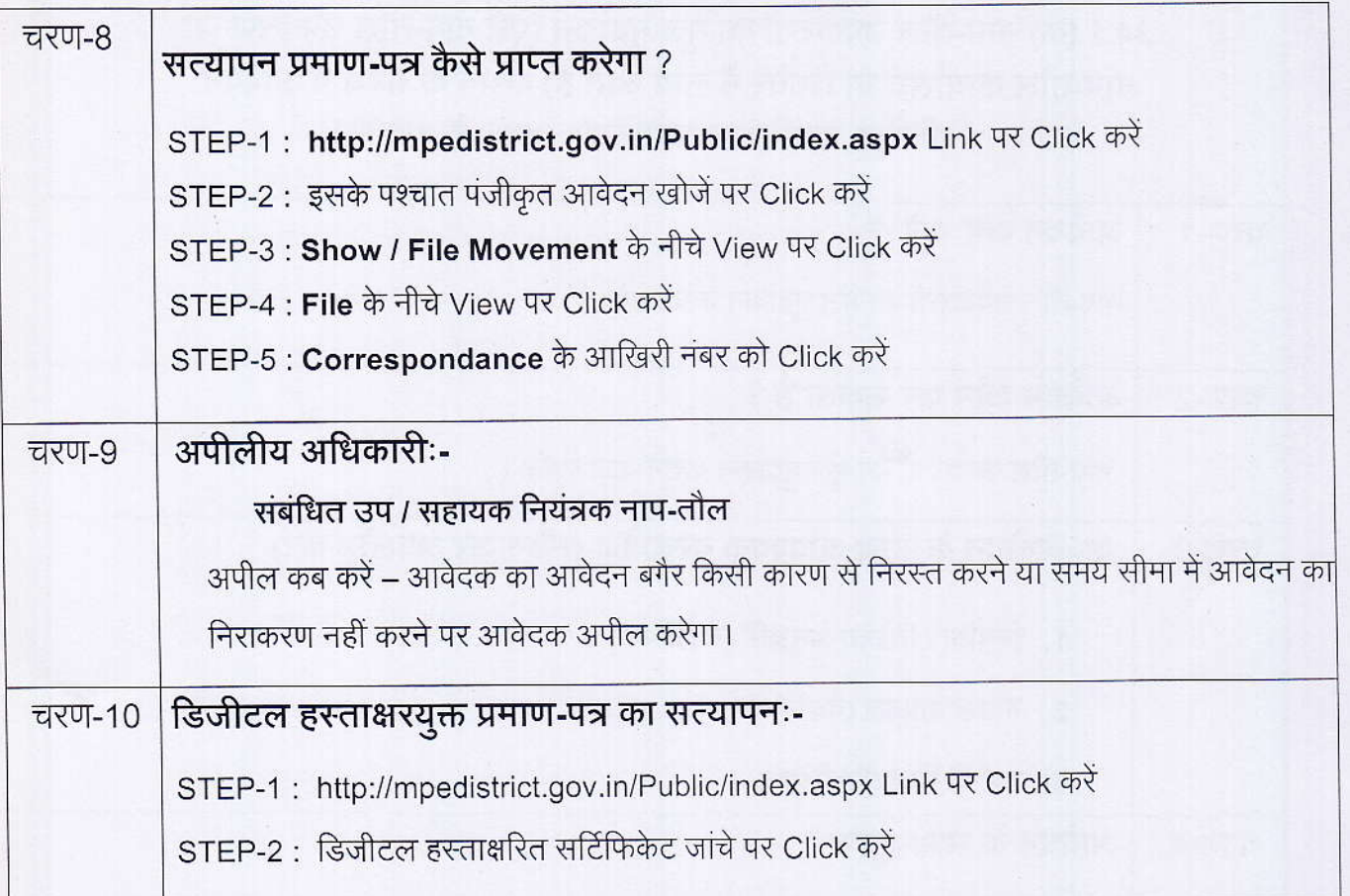

 $\star$ 

一面

## कार्यालय नियंत्रक, नाप-तौल (विधिक मापविज्ञान) म.प्र. भोपाल

सेवा øमांक :- 34.1 ( क )

आवेदक द्वारा नाप-तौल उपकरणों के मूल मुद्रांकन हेतु प्रस्तूत किये गये आवेदन पत्र पर नाप-तौल (विधिक मापविज्ञा) विभाग द्वारा परीक्षण एवं तदोपरांत की जाने वाली कार्यवाही का  $\overline{\text{w}}$ लोचार्ट $\overline{\text{c}}$ :-

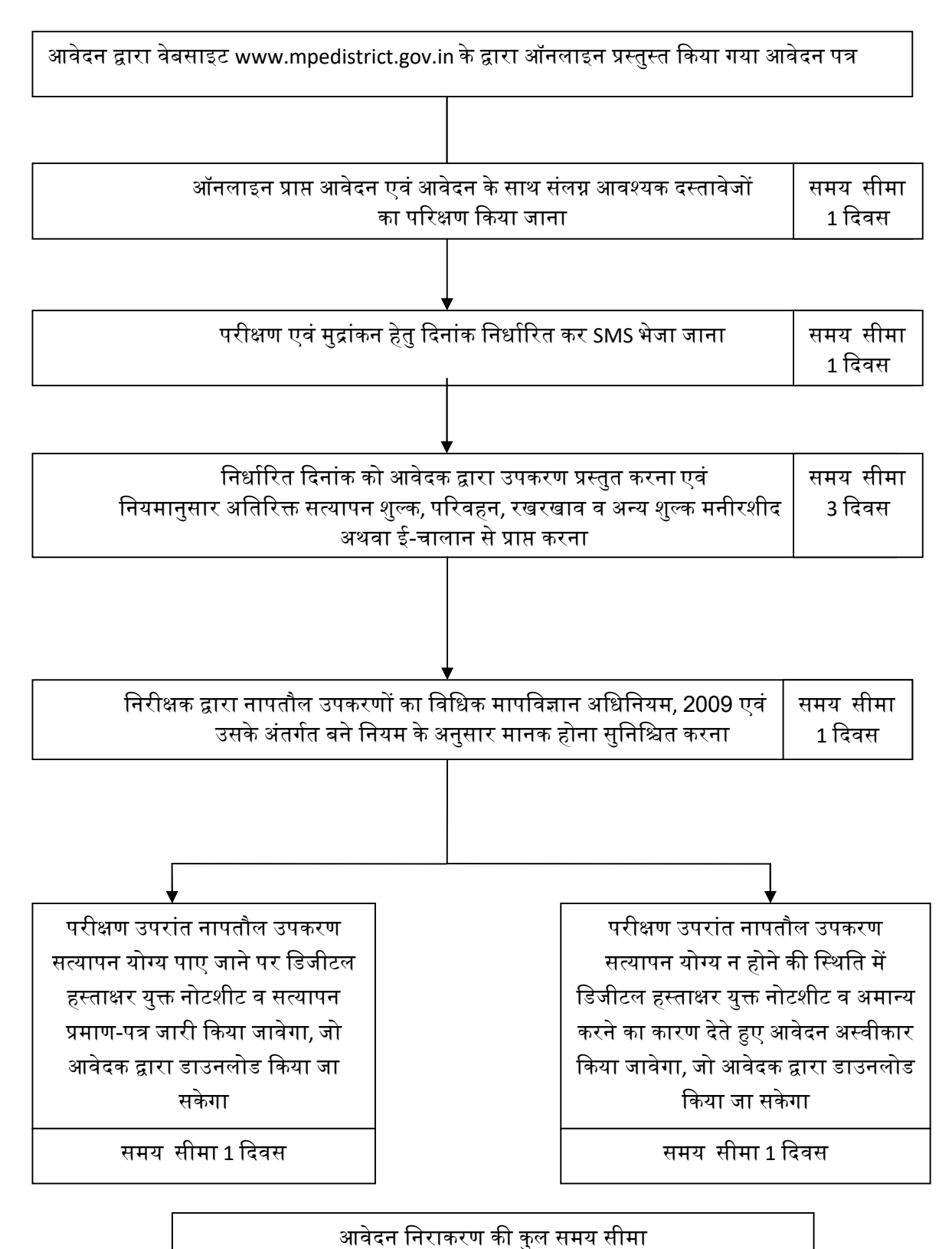

7 दिवस